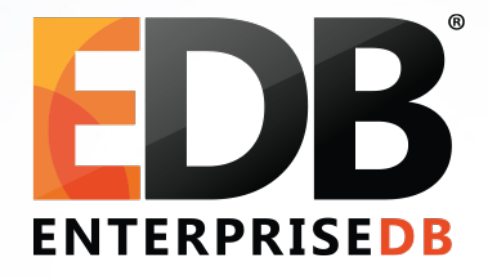

### Upgrade your PostgreSQL Database: Why and how?

Devrim Gündüz

Principal Systems Engineer @ EnterpriseDB

[devrim.gunduz@EnterpriseDB.com](mailto:devrim.gunduz@EnterpriseDB.com)

Twitter : @DevrimGunduz

#### About me

- Who is this guy?
	- Using PostgreSQL since 1998.
	- Responsible for PostgreSQL YUM repository ( [http://yum.PostgreSQL.org](http://yum.PostgreSQL.org/)) where we host 150+ software
	- Fedora / CentOS packager for 50+ packages.
		- Used to break website, but recently gave up (until I can do more Python)
	- Working at EnterpriseDB.
	- Istanbul, Turkiye.

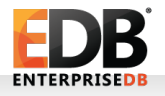

## Social media

- Please tweet!
	- #pgconfeu
	- @pgconfeu

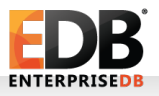

## PostgreSQL version numbers

- Current: 2 digit major, 1 digit minor
	- 9.5.3 : 3<sup>rd</sup> minor version of 9.5 (major version)
- Upcoming: 1 digit major, 1 digit minor
	- 10.0, 10.1 ...
	- $\cdot$  11.0, 11.1...
	- Avoids confusion (no more "I'm using PostgreSQL 9")
- Major version incompatibilities
- Changes between minor versions and changes between major versions.

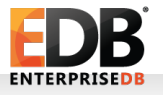

### Minor version updates

- Stays on the same major version:
	- $9.6.0 \rightarrow 9.6.1$
- Easy!

•

- Quarterly release:
	- https://www.postgresql.org/developer/roadmap/
- Package manager?
	- Automatic restart!
	- In general, a restart is enough, rarely requires extra attention.
		- Release notes!
		- <http://www.postgresql.org/docs/devel/static/release.html>

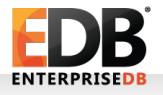

## Major version upgrades

- Changes the major version:  $\cdot$  9.5.5  $\rightarrow$  9.6.1
- Data files are not compatible
- Needs some attention
- This talk is mostly about major version upgrades!

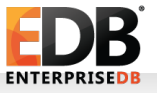

#### **Issues**

- Time (downtime)
	- Who loves it?
- Application compatibility
- Extension compatibility: Check before starting upgrade process
- $\bullet$ (Lifetime) support
	- PGDG supports 5 releases.
- Platform changes
- $\bullet$  ...

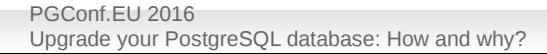

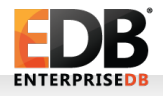

## Why should you keep up2date?

- Security fixes
- Bug fixes
	- Sometimes fixes to avoid data loss or corruption.
- New features (only for major releases)
- Platform support
- Lifetime support

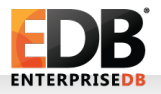

# So, how to perform the upgrades?

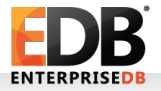

## Installing new major version

- Sure, we need to install the new major version first!
- First step: Install the new major version.
- Source code installation: Use a new directory
- Package installation: Depends
	- Debian/Ubuntu: Allows parallel major version installation
	- Red Hat/Fedora own RPMs: Only one major version, but supports upgrading.
		- Recently more than one major version available, but still not parallel.
	- PGDG RPMs: Allows parallel major version installation
	- Windows: Allows parallel major version installation

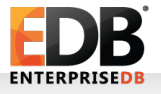

### The old school way: Dump and restore

• Supposed to work all the times

Except when the data is corrupt

• Duplicate constraints, etc.

- pg\_dump or pg\_dumpall
	- Parallel pg\_dump in 9.3+: Not a big gain for large data sets.
- $\cdot$  Tip: Use pg dump of higher major version
- Cons: May take a long time.
	- pg\_restore -j : May not be a big gain for large data sets.
- Pros: Works across different OSes (mostly) (usually) (well, probably).

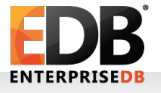

## What about on-disk upgrade?

- pg upgrade!
	- Not needed for minor version updates
- $\cdot$  9.0+

•

- --check (-c) option!
	- Checks binary compatibility
- Dumps and restores structures (system tables)
- link mode! (-k), Parallel mode (-j)

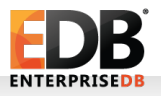

## What about on-disk upgrade?

- Make sure you delete old cluster and update statistics on new one.
- Pros: Fast
- Cons: No rollback!
- SR slaves: rsync
- Red Hat / Fedora: provides code for upgrading the database using pg\_upgrade on OS upgrades.
- PGDG RPMs: Broken code. The RPM maintainer needs to fix it. Don't know who he/she is :P

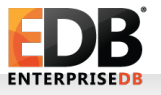

# (Trigger based) replication and upgrade

Slony, Londiste, Bucardo

- Uses triggers: Overhead (duplicate writing)
	- Installation: Needs extra attention
		- Get list of all tables

•

- PK requirement (should be anyway)
- Major version upgrades
- Uses separate tables to track changes

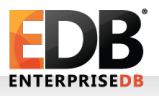

# (Trigger based) replication and upgrade

Slony, Londiste, Bucardo

- Less downtime (compared to pg\_dump/pg\_restore)
- Cons: No large object replication
- Slony: Different OS'es
- Maintenance overhead: Schema changes
- **May** take too long to sync

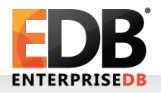

## Logical replication framework

9.4+

- A framework for online upgrades
- "Stream the modifications performed via SQL"
- Replication slots
	- From docs: "Changes are sent out in streams identified by logical replication slots. Each stream outputs each change exactly once."
- Replication sets:
	- Per docs: "Provides a mechanism to control which tables in the database will be replicated and which actions on those tables will be replicated."
- Much performant than trigger based solutions!
- Allows per-database (or table, etc.) replication.

## Logical replication framework

9.4+

- Works across different platforms (PPC on Linux to x86\_64 on OS-X) .
- Works only with streaming, not archiving of WAL files.
- Compatibility issues?
- Faster in 9.5+
- wal level = logical
- Does not (yet) replicate DDL
- Still improving

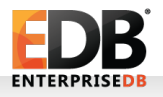

## Tools using logical replication

9.4+

- BDR
- pglogical
- xDB
- Slony (WIP)

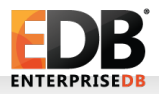

- pglogical: Replication *and* upgrade solution for PostgreSQL
- Open source: <https://2ndquadrant.com/en/resources/pglogical/>
- "Extension" to PostgreSQL, submitted for 10.0.
- Temp and unlogged tables cannot be replicated, so no upgrades!
- Upgrade from 9.4+ to 9.5+

- No DDL replication (pglogical.replicate ddl command)
- shared\_preload\_libraries='pglogical'
- Can use track\_commit\_timestamps = on
- No GUI (yet?)

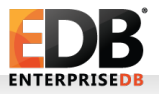

```
• SELECT pglogical.create node(
```

```
 node_name := 'pgconfeu16',
```

```
 dsn := 'host=masternode port=5432 dbname=pgconfeu2016'
```
);

```
• Add all tables in a schema:
```
- SELECT pglogical.replication\_set\_add\_all\_tables('default', ARRAY['public']);
- Tip: Try creating replication sets before subscribing: Saves time in initial replication (not a must).

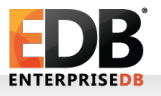

- Subscriber
- SELECT pglogical.create\_node…
- SELECT pglogical.create\_subscription ...

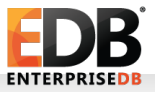

Finishing the upgrade

- Shut down master
- Redirect your apps to new server
- Use a middleware!

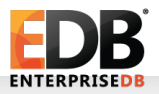

# Upgrading with xDB

- xDB: Replication *and* upgrade solution for PostgreSQL and PPAS.
- A product by EnterpriseDB:

[http://www.enterprisedb.com/products-services-training/products](http://www.enterprisedb.com/products-services-training/products-overview/xdb-replication-server-multi-master)[overview/xdb-replication-server-multi-master](http://www.enterprisedb.com/products-services-training/products-overview/xdb-replication-server-multi-master)

- Temp and unlogged tables cannot be replicated, so no upgrades!
- Upgrade from 9.4+ to 9.5+
- Nice GUI, also a command line option.

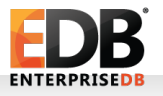

# Upgrading with xDB

- DDL replication:
	- Explicitly execute DDL command via xDB (using GUI "Replicate DDL" option or Rep CLI "replicateDDL" command)
	- Example: To add a new column in published table, choose "Replicate DDL" option on MDN node, and xDB will apply it.
- Option for Trigger based upgrades
	- $-9.1+$
- No patches needed to PostgreSQL or PPAS.
- Requires test decoding extension on publication node (for single master replication) or on all nodes (for multi master replication)

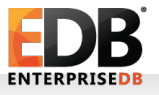

# Upgrading with xDB

- Setting up replication with GUI:
	- Publisher node
	- Subscriber node
	- Select tables
	- Start replication
- Conflict resolution

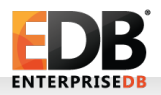

#### Lessons learned:

- Always keep your servers up2date!
	- Minor version updates are relatively cheap
- Upgrade to a new major version to use new features. Do it. Use it, test it!
- pg dump is not good for large databases
- Keep downtime minimal
- Test, test, test!

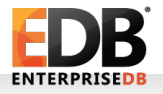

#### Questions, comments?

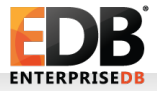

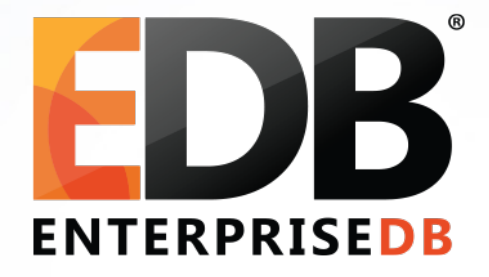

### Upgrade your PostgreSQL Database: Why and how?

Devrim Gündüz

Principal Systems Engineer @ EnterpriseDB

[devrim.gunduz@EnterpriseDB.com](mailto:devrim.gunduz@EnterpriseDB.com)

Twitter : @DevrimGunduz